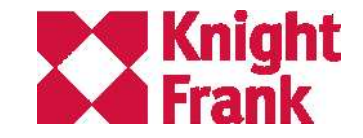

## Modelling public transport with the TravelTime API

Dan Cronin MSc MBCS Knight Frank Geospatial RGS, 28th January 2020

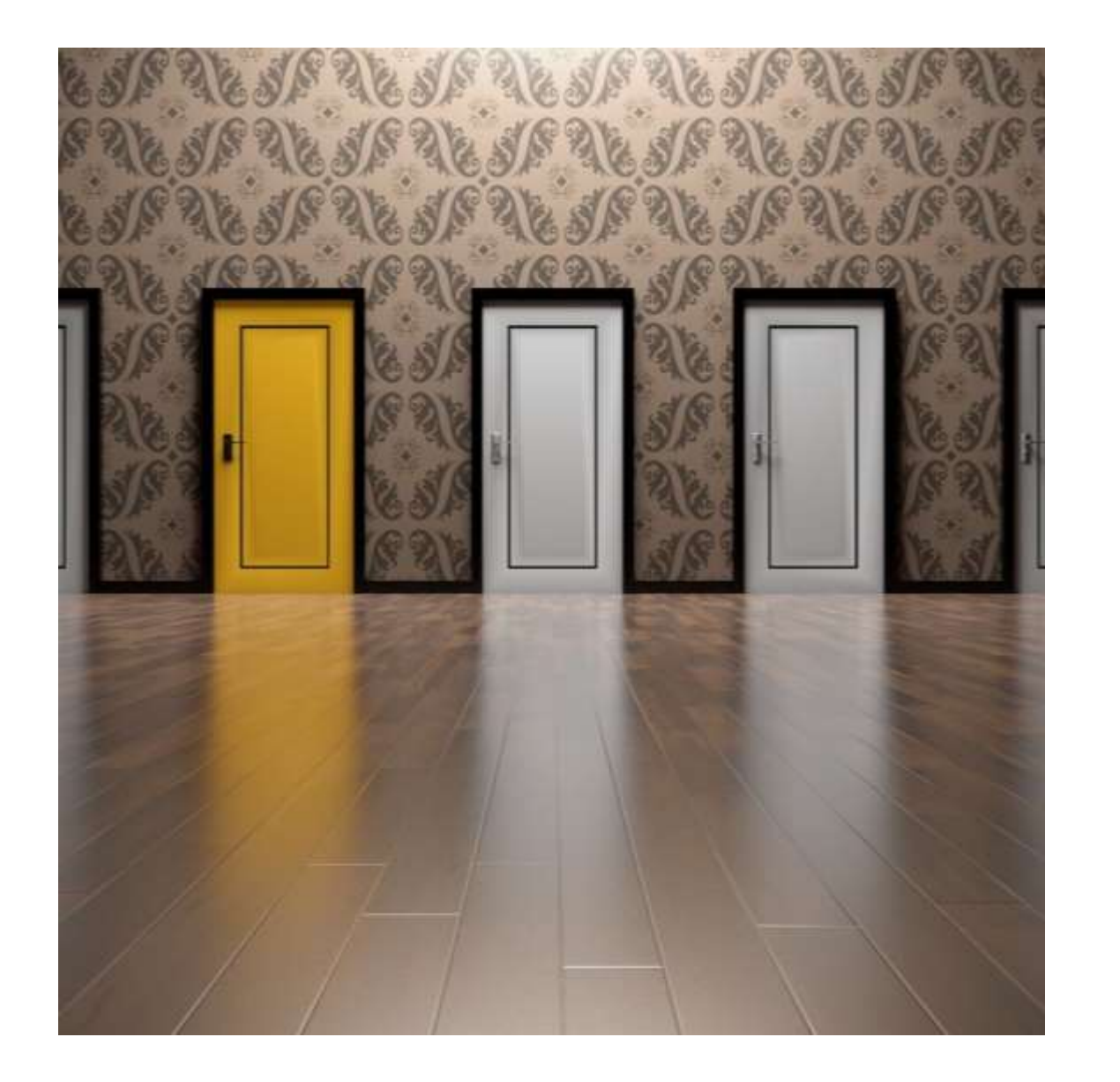

**"**

### *Why seek out yet another*

*analysis solution?*

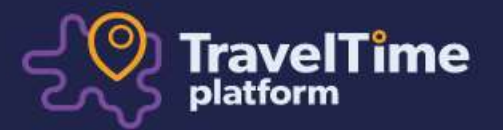

## **Search maps and data by** travel time

Travel and mapping software that makes location decisions easy

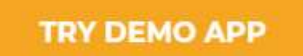

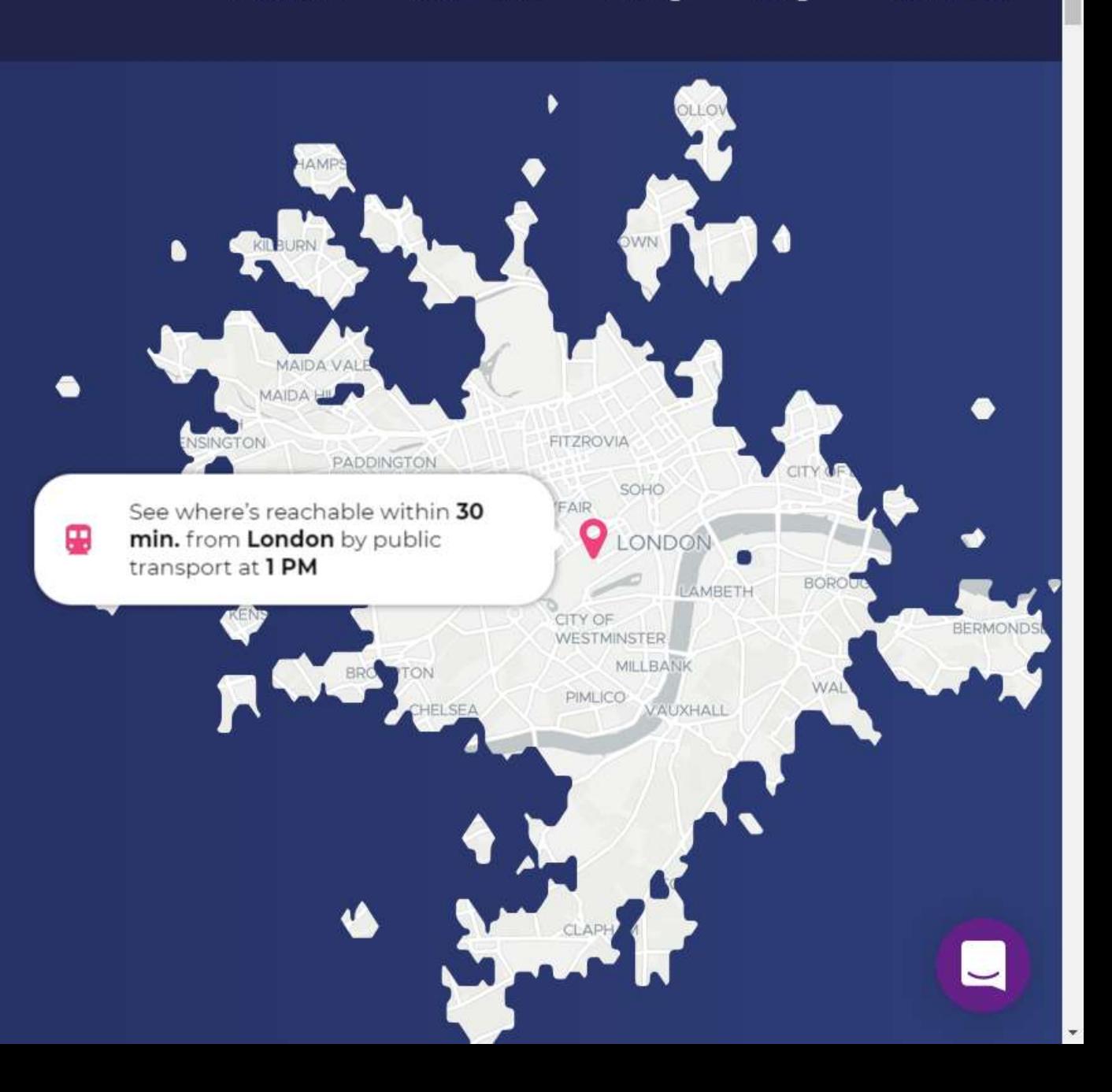

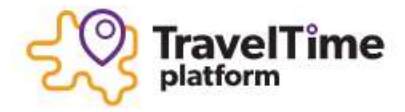

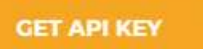

#

#### **API OVERVIEW**

### **TravelTime Search API**

**Legacy API** 

**Supported Countries** 

#### **QUICK START**

**Postman Collection** 

**SDKs** 

**CodePen** 

**Tutorial Blogs** 

**Use Cases** 

**Non-Developer Plugins** 

#### **REFERENCE AND EXAMPLES**

**Authentication** 

**Time Map** 

**Time Filter** 

**Time Filter (Fast)** 

## **TravelTime Search API**

The TravelTime API helps users find locations by journey time rather than using 'as the crow flies' distance. Timebased searching gives users more opportunities for personalisation and delivers a more relevant search.

### **Time Map**

Draw a travel time map. Select a mode of transport, maximum travel time and more.

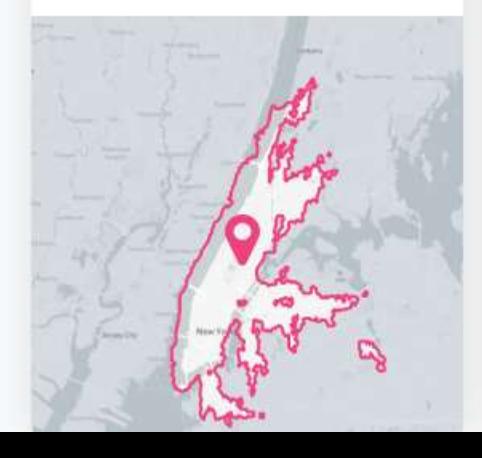

### **Time Filter**

List the travel times to thousands of points of interest using a single API request.

 $\pmb{\times}$ 

 $7$  min.

Coffee shop

- 1 Caffe Nero 5 min. Unit B. Portcullis House...
- 2 Espressamente il...  $6 \text{ min}$ Parl Plaza Westminster...
- 3 Pickles Sandwich...  $6 \text{ min}$ 6 Old Queen St.
- 4 Wesley's Cafe Central Hall Westminster

### **Routes**

Returns routing information between an origin and destination.

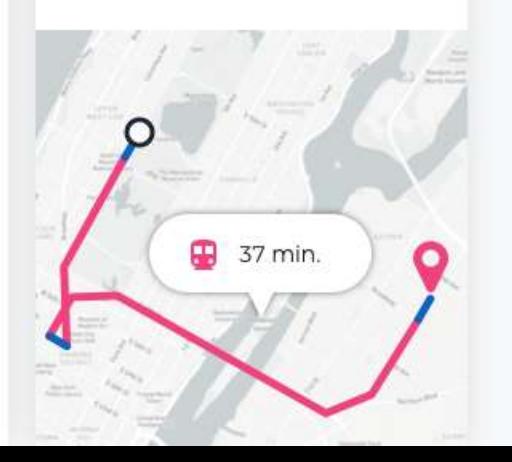

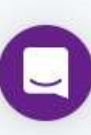

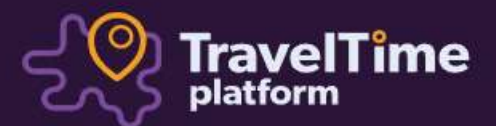

 $\overline{\phantom{0}}$ 

# **TravelTime Analytics API Pricing**

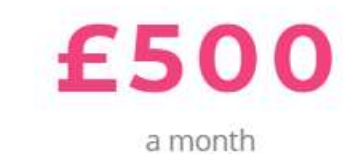

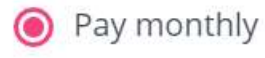

Pay annually (Save 50%)

**CONTACT US** 

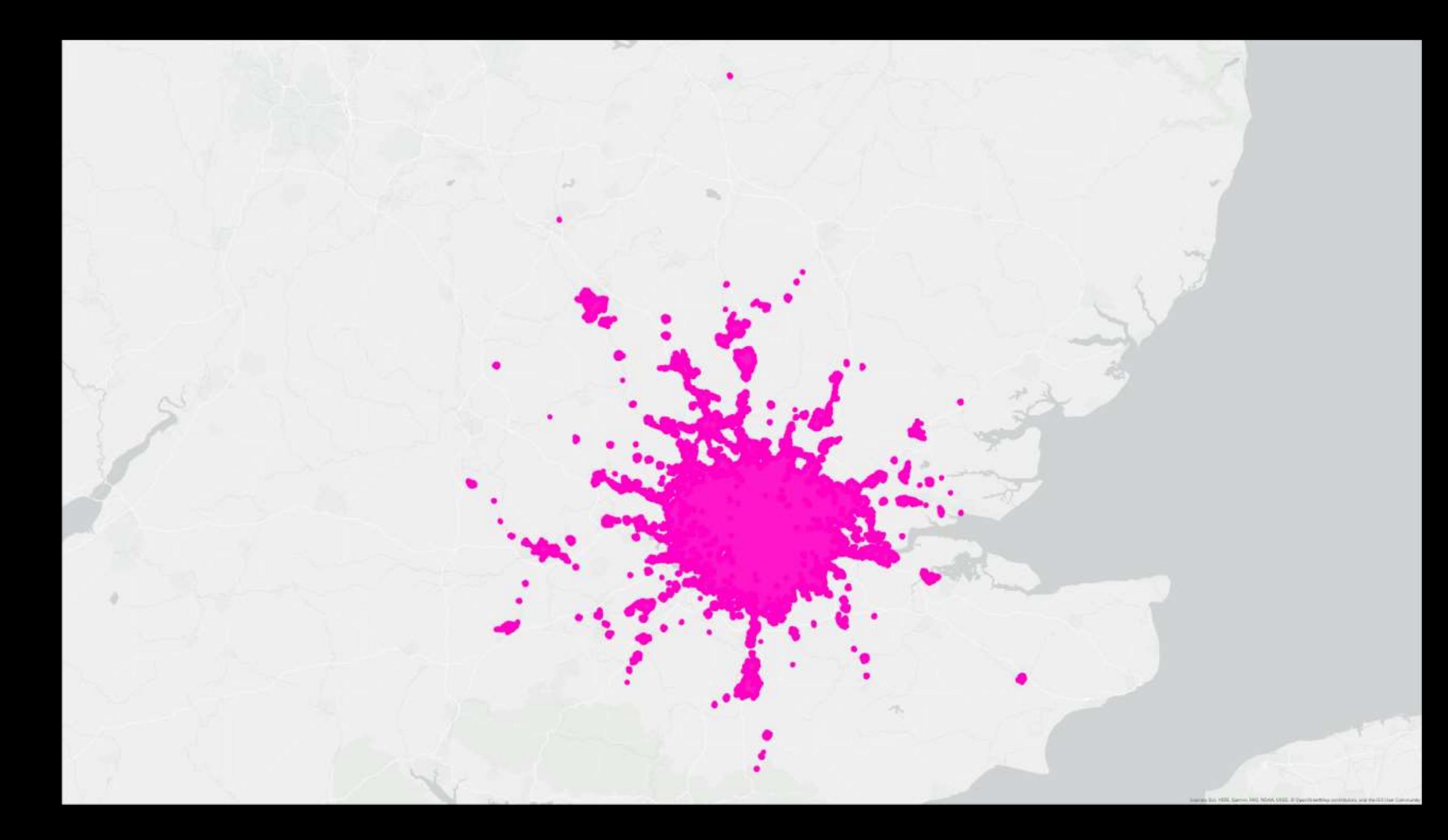

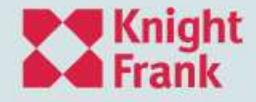

## 4 spaces found within

15 mins of Kensington, London by Public transport Edit Search

 $\equiv$  Edit filters

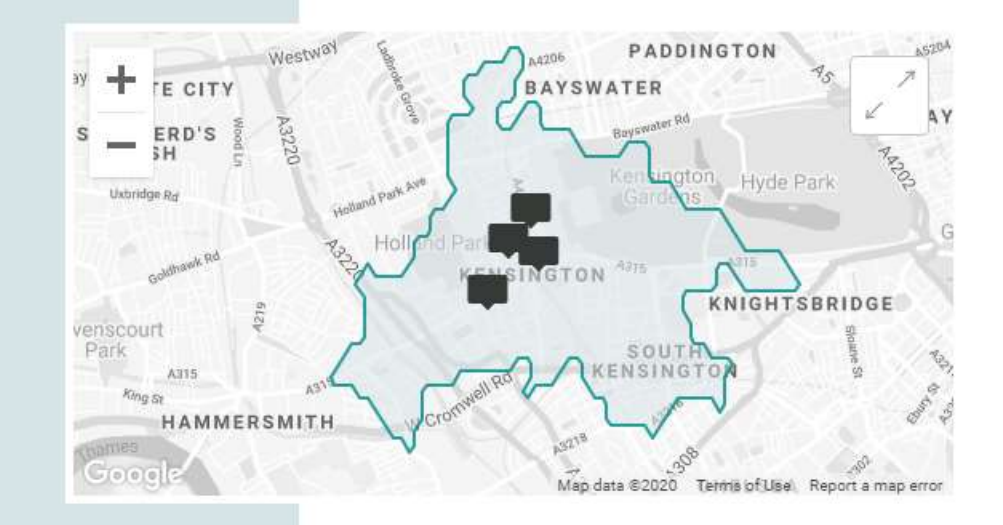

**NH** Grid **NH** Split Q Map

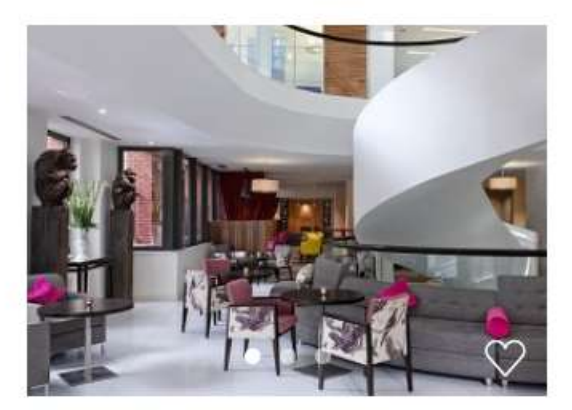

96 Kensington High Street

a contra comparado como o como

1st Floor

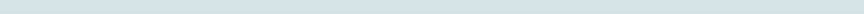

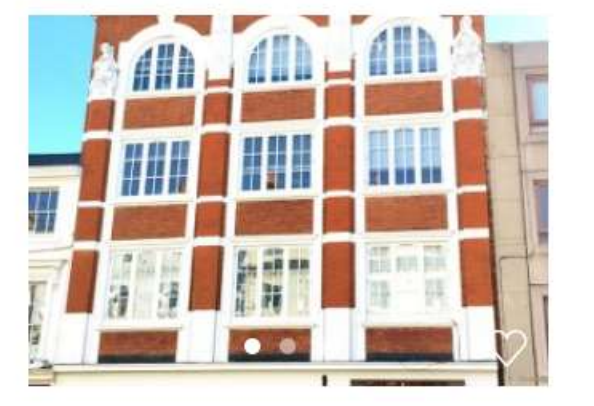

Vicarage House

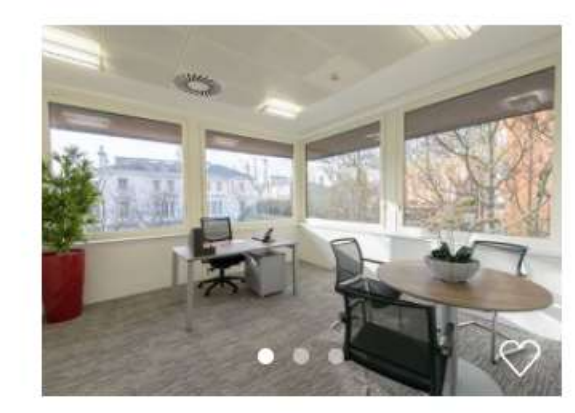

Niddry Lodge C London, W8 4SG **Chapter Contact Constants** Condon, W8 4DB **Condon, W8 4DB Chapter Constants** Chapter Frank The Chapter Chapter Chapter Chapter Chapter Chapter Chapter Chapter Chapter Chapter Chapter Chapter Chapter Cha

Sort v

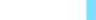

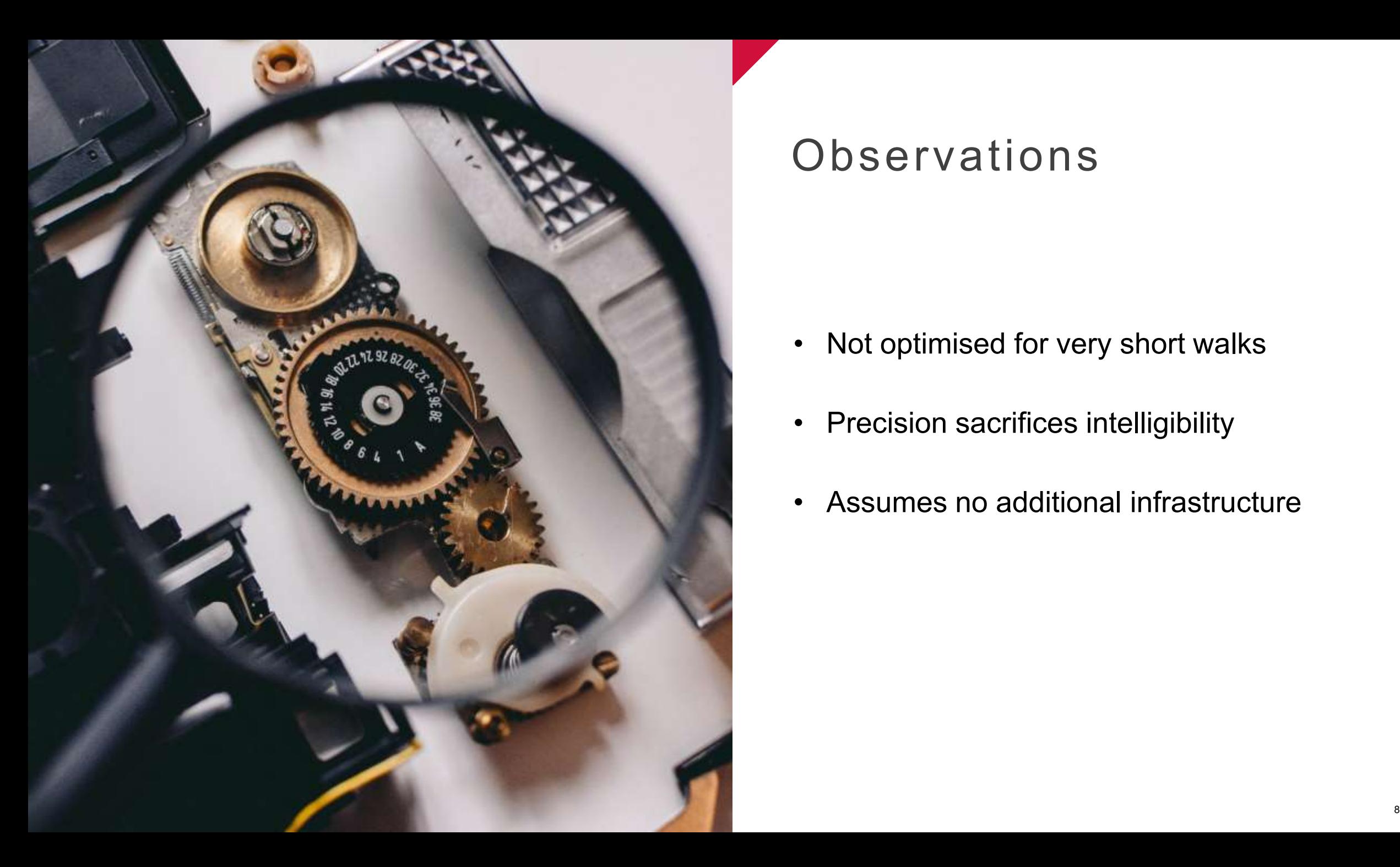

# **Observations**

- Not optimised for very short walks
- Precision sacrifices intelligibility
- Assumes no additional infrastructure

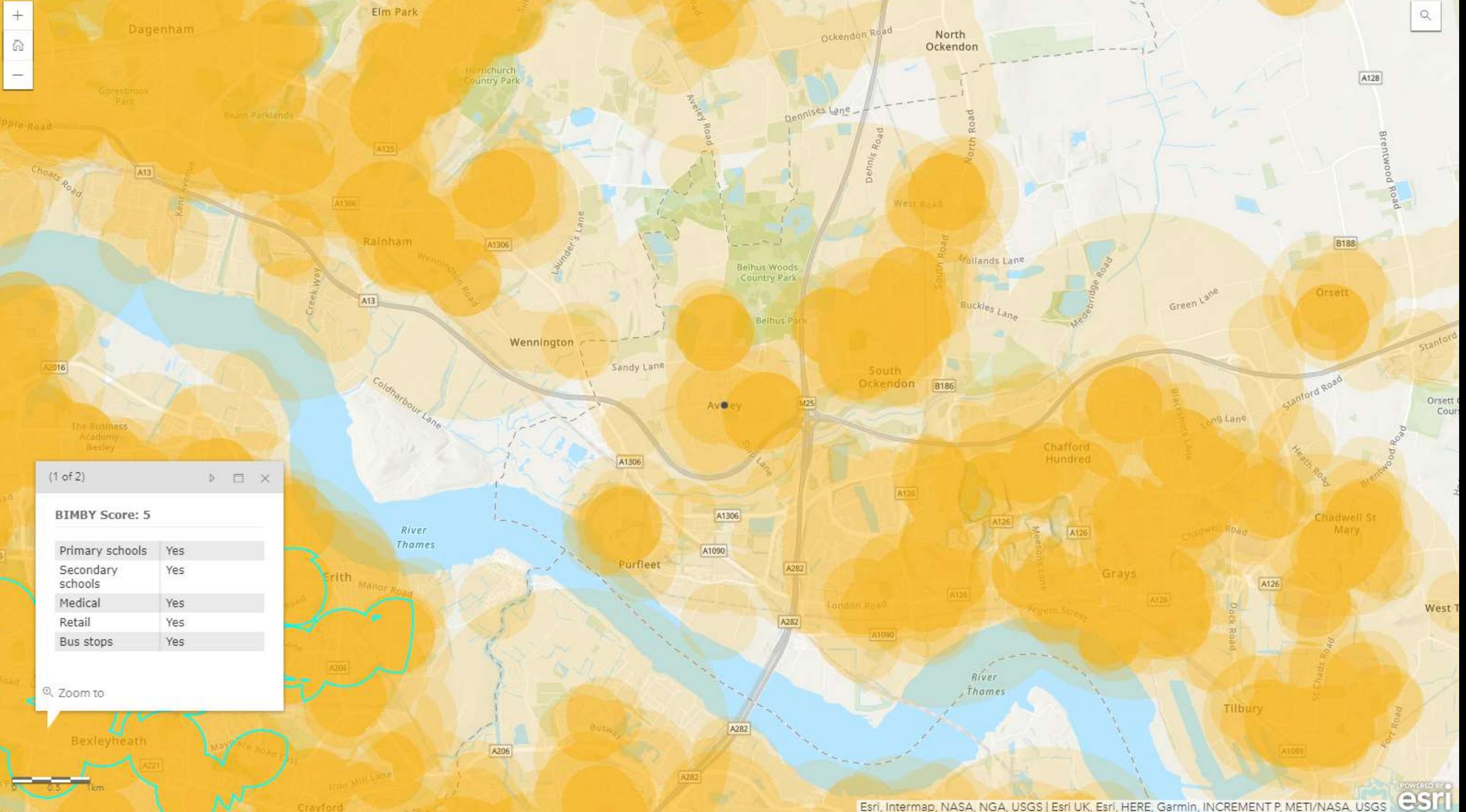

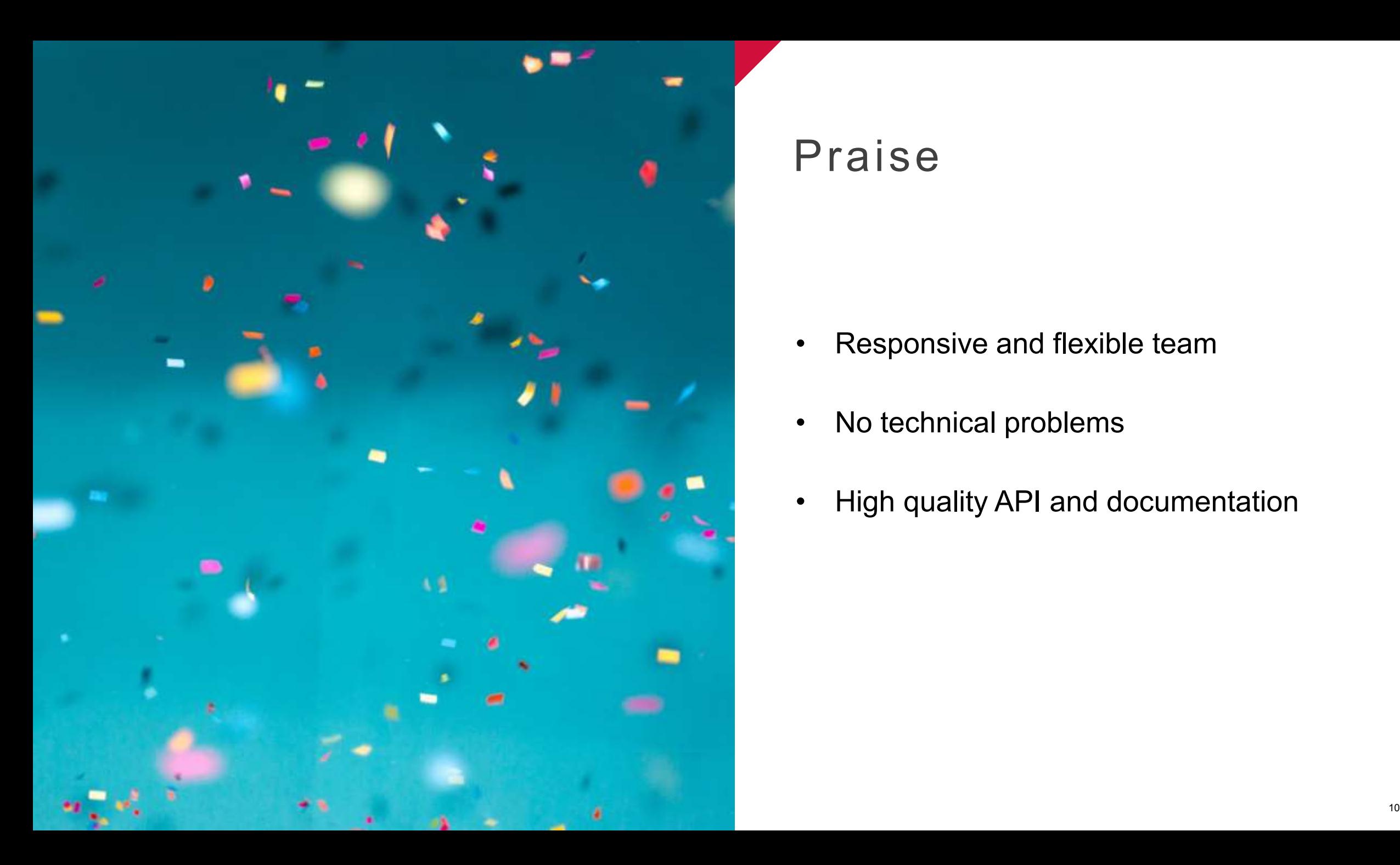

# Praise

- Responsive and flexible team
- No technical problems
- High quality API and documentation

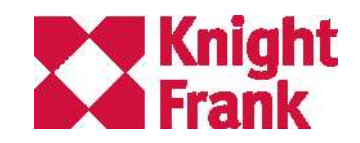

# Thank you